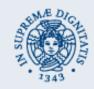

# QrCompetition

## J2ME Prize-winning Competitions Software Based on QR-codes Scanning.

### a.a. 2009/2010

Gaetano Catalli Matteo Landi Simone Mainardi

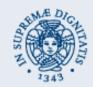

## Introduction

• With this software users can partecipate to prizewinning competitions by scanning QR codes they found on magazines, newspapers, etc.

• A simple web administration front-end allows administrators to create and manage new competitions and to generate the relative QR codes through the Google charts APIs.

•If a user win, he/she will receive a challenge code which will be stored in the device and told to the operator while redeeming the prize. The operator should mark that challenge code as redeemed in the administration so that the user cannot redeem the price more than once.

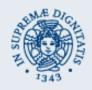

## Administration

## Creation of new Competitions

#### Competitions

| Name        | Nike Silver Shoes       | )    |             |     |     |     |     |     |     |
|-------------|-------------------------|------|-------------|-----|-----|-----|-----|-----|-----|
| Prizes Qty  | 10                      |      |             |     |     |     |     |     |     |
| Expire Date | 07/12/2010 Choose       |      |             |     |     |     |     |     |     |
| Notes       | Competition of the shop | St ? | J           |     |     |     |     |     | ×   |
|             |                         | ×.   |             |     |     |     |     |     | »., |
|             |                         | wk   | Sun         | Mon | Tue | Wed | Thu | Fri | Sat |
|             |                         | 25   |             |     |     |     | 1   | 2   | 3   |
|             |                         | 26   | 4           | 5   | 6   | 7   | 8   | 9   | 10  |
|             |                         | 27   | 11          | 12  | 13  | 14  | 15  | 16  | 17  |
|             | l                       | 28   | 18          | 19  | 20  | 21  | 22  | 23  | 24  |
|             | Submit                  | 29   | 25          | 26  | 27  | 28  | 29  | 30  | 31  |
|             |                         |      | Select date |     |     |     |     |     |     |

• Login the administration web front-end

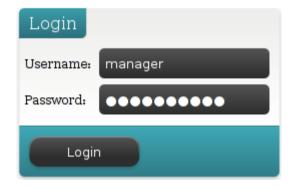

Powered by M2Advisor DevTEAM

### QR code generated through google APIs

http://chart.apis.google.com/chart?cht=qr&chs=500x500&choe=ISO-8859-1&chl=3&chld=H

3 🚺 🗸

• Administration back-end written in Python and SQLAlchemy as ORM. Sqlite has been used as database but switches to others DBs such ad MySQL or Oracle are simple one-line edits.

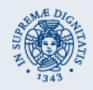

## J2ME Mobile Application

- CLDC-1.1, MIDP-2.0
- Multithreaded:
  - Splash Screen Thread which keeps the user entertained while performing initialization operations
  - Snapshot Thread for taking snapshots of the camera that will be delivered to the...
  - CompWorker Thread which actually decode QR Codes and interact both with the remote server to check the result of the competition (e.g. Win+challenge, Lose) and with the RMS for recoding that information
  - TimerTask which periodically contacts the server for updating local RecordStore recods. In this way the local storage is always up to date and does not contain obsolete information (e.g. expired competitions)

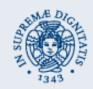

## **Mobile Application Features**

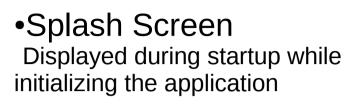

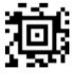

(分) 📖

Tall

Exit

M2Advisor DevTEAM

### •Video Capture

The user can take snapshots of the camera and the app will (try to) decode the information present in the QR code captured (if any)

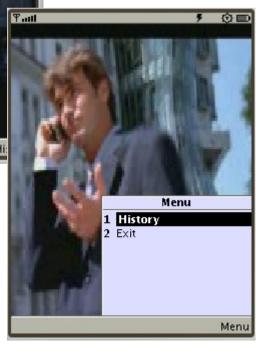

#### •Menu

From the menu the user can browse the history of the previous competitions he/she has won, lost or for which has redeemed the prize.

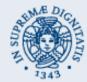

## **Mobile Application Features**

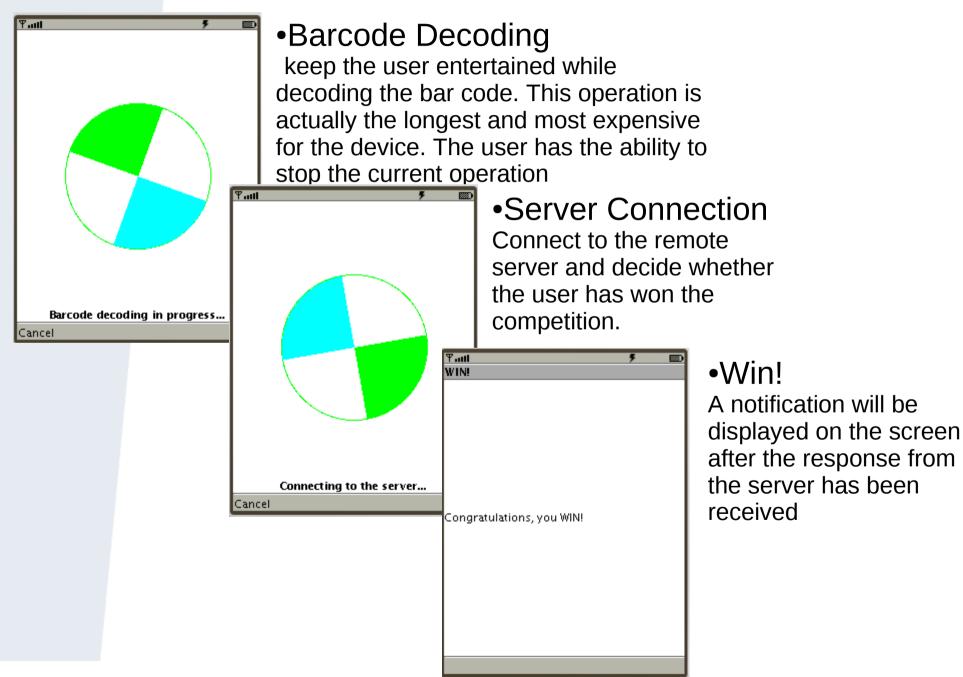

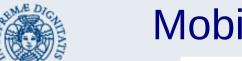

## **Mobile Application Features**

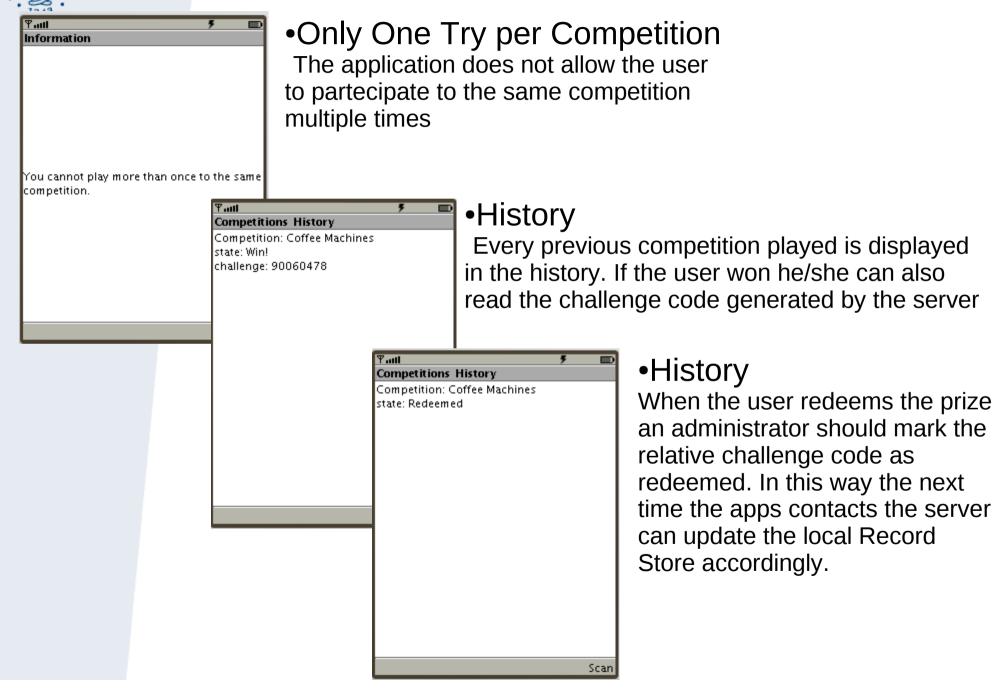

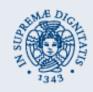

## Notes On The Implementation

#### **Mobile Application**

- JavaME http://java.sun.com/javame/index.jsp
- MIDP-2.0 http://jcp.org/aboutJava/communityprocess/final/jsr118/index.html
- CLDC-1.1 http://jcp.org/aboutJava/communityprocess/final/jsr139/index.html
- Wireless ToolKit 2.5.2 for CLDC http://java.sun.com/products/sjwtoolkit/
- NetBeans IDE http://www.netbeans.org
- Third Parties Libraries
  - ZXIng (ZebraCrossing) for QR-Codes decoding http://code.google.com/p/zxing
  - JSON-ME for data exchange between the server and the mobile app using JSON http://www.json.org/java/

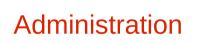

- Python 2.6 http://www.python.org
- •SQLAIchemy 0.6.2 http://www.sqlaichemy.org
- •Turbogears 2 (Python Web Framework) http://www.turbogears.org
- Sqlite 3.6.23 http://www.sqlite.org
- Google Charts APIs for QR-Codes generation http://code.google.com/apis/chart/

Google code

🥏 python

SQLAlchemy

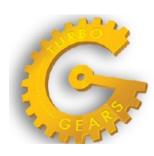

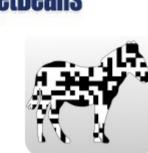